# Guidance framework to apply good practices in ecological data analysis: Lessons learned from building Galaxy-Ecology

Royaux Coline<sup>1,2\*</sup>, Mihoub Jean-Baptiste<sup>3</sup>, Jossé 6 Marie<sup>4</sup>, Pelletier Dominique<sup>5</sup>, Norvez Olivier<sup>6</sup>, 7 Reecht Yves<sup>7</sup>, Fouilloux Anne<sup>8</sup>, Rasche Helena<sup>9</sup>, 8 Hiltemann Saskia<sup>10</sup>, Batut Bérénice<sup>11,12</sup>, Eléaume 9 Marc<sup>13,14</sup>, Seguineau Pauline<sup>13,14</sup>, Massé Guillaume<sup>15</sup>, Amossé Alan<sup>16</sup>, Bissery Claire<sup>17,18</sup>, 10 11 Lorrilliere Romain<sup>3</sup>, Martin Alexis<sup>19</sup>, Bas Yves<sup>3,20</sup>, 12 Virgoulay Thimothée<sup>21,22</sup>, Chambon Valentin<sup>16</sup>, 13 Arnaud Elie<sup>2</sup>, Michon Elisa<sup>23</sup>, Urfer Clara<sup>2,24</sup>, 14 Trigodet Eloïse<sup>21,24</sup>, Delannoy Marie<sup>25</sup>, Loïs 15 Gregoire<sup>3</sup>, Julliard Romain<sup>3</sup>, Grüning Björn<sup>26</sup>, The 16 Galaxy-E community, Le Bras Yvan<sup>2</sup> 17

18

- <sup>1</sup> UMR8067 Biologie des Organismes et Ecosystèmes Aquatiques (BOREA, MNHN-CNRS-SU-IRD-UCN-UA), Sorbonne Université, Station Marine de Concarneau - Concarneau, France
- 22 <sup>2</sup> Pôle national de données de biodiversité, UAR2006 PatriNat (OFB-MNHN-CNRS-IRD),
   23 Muséum National d'Histoire Naturelle, Station Marine de Concarneau Concarneau,
   24 France
- <sup>3</sup> Centre d'Écologie et des Sciences de la Conservation (UMR7204 CESCO, MNHN-CNRS-SU), Muséum National d'Histoire Naturelle, Sorbonne Université, Centre National de la
- 27 Recherche Scientifique Paris, France
- <sup>4</sup> Data Terra, Centre National de la Recherche Scientifique Brest, France
- <sup>5</sup> UMR DECOD (Ifremer-Agrocampus Ouest-INRAE) Lorient, France
- 30 <sup>6</sup> Pôle National de Données de Biodiversité, UAR2006 PatriNat (OFB-MNHN-CNRS-IRD),
- Fondation pour la Recherche sur la Biodiversité, Muséum national d'Histoire naturelle Paris, France
- 33 <sup>7</sup> Institute of Marine Research Bergen, Norway
- <sup>8</sup> Simula Research Laboratory Oslo, Norway
- <sup>9</sup> Clinical Bioinformatics Group, Department of Pathology, Erasmus Medical Center Rotterdam, The Netherlands
- <sup>10</sup> Institute of Pharmaceutical Sciences, Faculty of Chemistry and Pharmacy, University of
   Freiburg Freiburg, Germany
- 39 <sup>11</sup> Institut Français de Bioinformatique, CNRS UAR3601 Évry, France
- <sup>12</sup> Mésocentre, Clermont-Auvergne, Université Clermont Auvergne Clermont-Ferrand,
   France
- 42 <sup>13</sup> Institut de Systématique Evolution, Biodiversité (UMR7205 ISYEB, MNHN-CNRS-SU-
- 43 EPHE), Département Origines et Évolution, Muséum national d'Histoire naturelle Paris,
- 44 France

- 45 <sup>14</sup> Institut de Systématique Evolution, Biodiversité (UMR7205 ISYEB, MNHN-CNRS-SU-
- 46 EPHE), Département Origines et Évolution, Station Marine de Concarneau Concarneau,
   47 France
- <sup>15</sup> UMR LOCEAN (CNRS-SU-IRD-MNHN), Centre National de la Recherche Scientifique,
   Station Marine de Concarneau Concarneau, France
- <sup>16</sup> Muséum National d'Histoire Naturelle, Station Marine de Concarneau Concarneau,
   <sup>51</sup> France
- <sup>17</sup> Institut français de recherche pour l'exploitation de la mer (Ifremer) Brest, France
   <sup>18</sup> Université Claude Bernard Lyon 1 Lyon, France
- <sup>54</sup> <sup>19</sup> UMR8067 Biologie des Organismes et Ecosystèmes Aquatiques (BOREA, MNHN-CNRS-55 SU-IRD-UCN-UA), Muséum national d'Histoire naturelle - Paris, France
- <sup>20</sup> UAR2006 PatriNat (OFB-MNHN-CNRS-IRD), Muséum national d'Histoire naturelle Paris,
   France
- <sup>58</sup> <sup>21</sup> Centre d'Écologie et des Sciences de la Conservation (UMR7204 CESCO, MNHN-CNRS-
- 59 SU), Muséum National d'Histoire Naturelle Concarneau, France
- 60 <sup>22</sup> Université de Montpellier Montpellier, France
- <sup>23</sup> Institut des Sciences de la Mer de Rimouski, Université du Québec à Rimouski Rimouski, Québec, Canada
- 63 <sup>24</sup> Université de Bretagne Occidentale Brest, France
- <sup>25</sup> Fondation pour la Nature et l'Homme Boulogne-Billancourt, France
- <sup>26</sup> Bioinformatics Group, Department of Computer Science, Albert-Ludwigs-University
   Freiburg Freiburg, Germany
- 67
- 68 \*Corresponding author
- 69 Correspondence: coline.royaux@mnhn.fr
- 70

#### 71 **ABSTRACT**

Numerous conceptual frameworks exist for good practices in research 72 data and analysis (e.g. Open Science and FAIR principles). In practice, 73 there is a need for further progress to improve transparency, 74 reproducibility, and confidence in ecology. Here, we propose a practical 75 and operational framework to achieve good practices for building 76 analytical procedures based on atomisation and generalisation. We 77 introduce the concept of atomisation to identify analytical steps which 78 support generalisation by allowing us to go beyond single analyses. These 79 guidelines were established during the development of the Galaxy-80 Ecology initiative, a web platform dedicated to data analysis in ecology. 81 Galaxy-Ecology allows us to demonstrate a way to reach higher levels of 82 reproducibility in ecological sciences by increasing the accessibility and 83 84 reusability of analytical workflows once atomised and generalised.

**Graphical abstract** - Levels of attainable good practices through the atomisation - generalisation framework

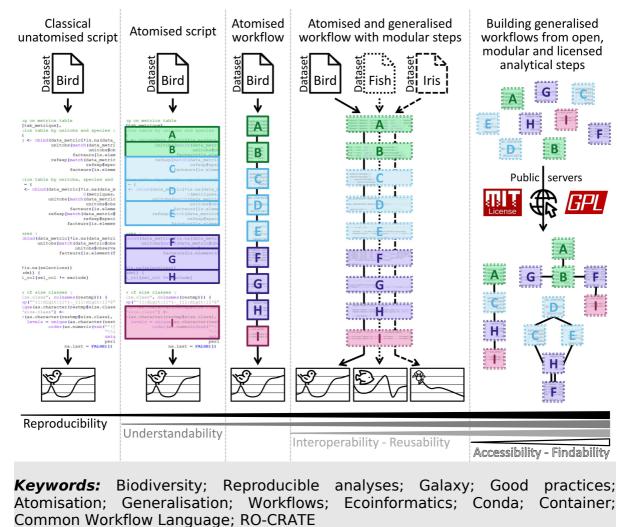

91 Common Workflow Language; RO-CRATE

#### Introduction

#### 93 Ecology's Reproducibility Crisis

Research in ecology is increasingly shaped by the availability of novel 94 analytical solutions and statistical tools. Given the ever-growing amount of 95 data available, much attention is often given to the thought process behind 96 97 statistical analyses to handle different data distributions, pseudo-replication, 98 and sampling biases for instance (NERC 2010, 2012; Hampton et al., 2017; 99 Emery et al., 2021). Despite the high-quality standards required by the scientific community from data access to analysis, the level of complexity of 100 ecological systems makes results difficult to reproduce. The ongoing 101 "reproducibility crisis" has also led researchers to pay closer attention to the 102 103 quality of analyses to increase confidence in their studies and conclusions 104 (Ioannidis, 2022; Fanelli, 2018).

Reproducibility (*i.e.* different teams and experimental setups obtaining 105 similar results; Plesser, 2018) is one of the main criteria for evaluating robust 106 science and reliable conclusions. In ecological sciences, most in-situ 107 observations are not strictly reproducible due to stochasticity. Accordingly, 108 the focus has been directed towards the reproducibility of analyses 109 ("computational reproducibility") over the reproducibility of data collection 110 (Powers & Hampton, 2019; Samota & Davey, 2021). Reproducibility can be 111 achieved at different levels of the analytical workflow, from primary data 112 access to results. Archmiller et al., 2020 and Minocher et al., 2021 tried to 113 evaluate computational reproducibility in 74 studies in wildlife science and 114 560 studies in biological and behavioural sciences. Although these authors 115 found high rates of computational reproducibility when data and analytical 116 procedures could be fully retrieved, they encountered significant difficulty in 117 retrieving the data files and analytical procedures in most studies. 118

Given the high complexity and the massive amount of information 119 required to retrieve results using a broad range of data and methods, 120 achieving sufficient reproducibility must be facilitated. In addition, 121 researchers are increasingly challenged to stay up-to-date with the ever-122 growing number of advanced methods and technologies for data acquisition, 123 storage, and analysis (Hampton et al., 2017). Providing technical and 124 125 practical support to reduce the perceived complexity of analytical workflows could increase and accelerate the diffusion of good practices in the research 126 community, fostering understanding for a wider audience thereby facilitating 127 transparency and improving reproducibility. Here, we explore how 128 computational reproducibility can be easily implemented in ecological 129 sciences using simple and practical guidelines. 130

In the current context of the global biodiversity crisis, the scientific community needs to use all available data and provide as robust as possible evidence regarding the state and dynamic of ecological systems, from genetic to ecosystem. At the same time, using analytical tools to provide robust evidence can be complex and may require advanced skills that are not widely available across the scientific community. Therefore, operational solutions and methodological guidelines can allow the analytical workflow to

be more accessible without degrading the scientific quality of the analysis,and thus, promote efficient and broad deployment of good practices.

140 Is the ecology community failing to meet good practices?

The first step towards reproducibility is knowing current good practices 141 and recommendations. Among them, the FAIR principles (Wilkinson et al., 142 143 2016), for which the availability of the data and the code used for each published result is an essential criterion, may be key for appropriate 144 management through the data life cycle (Michener, 2015). The FAIR 145 principles (see also CARE principles by Carroll et al., 2020) are considered as 146 a founding framework to share data along four important elements: 147 "Findable" for humans and machines; "Accessible" with a detailed access 148 procedure; "Interoperable" for interaction with other data or applications; 149 "Reusable" in an identical or different context. 150

In 2022, Gomes and collaborators identified 12 barriers to data and code 151 sharing, ranging from unclarity of processes to fear of inappropriate use and 152 insecurities around data and code guality (Gomes *et al.*, 2022). Although data 153 accessibility has been substantially improved in ecology during the past 154 decade, sharing analytical scripts and codes remain largely marginal (lvimey-155 156 Cook et al., 2023). According to Culina et al., 2020, in a "random sample of 346 nonmolecular articles published between 2015 and 2019", 79% had data 157 availability but only 27% had code availability despite a tendency for journals 158 to encourage code-sharing (75% of assessed ecological journals). 159

Low code availability compared to data availability may suggest a lack of 160 technical solutions for sharing computing codes. Nevertheless, many 161 repositories dedicated to sharing code exist, such as GitHub 162 163 (https://github.org), which software developers widely use to collaborate and 164 share codes publicly and privately. Besides, the Software Heritage initiative automatically archives all openly available code from GitHub, ensuring long-165 term preservation (https://archiveprogram.github.com; Di Cosmo & Zacchiroli, 166 2017). Alternatively, other solutions for data archiving may be used, even if 167 not explicitly focused on code sharing (e.g., Zenodo, national public 168 repositories; see also TRUST principles for data repositories, Lin et al., 2020). 169

170 However, even if long-term public archiving of code is necessary to 171 achieve good computational reproducibility, it is insufficient. Therefore, many guidelines and principles have been developed in the recent years. Among 172 others, the utilisation of computational workflows has been suggested as a 173 solution for improving computational reproducibility (Cohen-Boulakia et al., 174 2017; Grüning et al., 2018) through software such as Snakemake (Köster & 175 Rahmann, 2012), Nextflow (Di Tommaso et al., 2017), or Galaxy (The Galaxy 176 Community, 2022). A workflow is generally defined as a sequence of distinct 177 computational tasks for a particular objective (Goble et al., 2020). As such, a 178 workflow represents the backbone of a single specific analysis. Throughout 179 the analytical procedure, a typical workflow starts with raw data, which can 180 be extracted from several databases or data files and processed through a 181 series of analytical steps. The products resulting from these analytical steps 182 (*i.e.* the outputs of the computational workflow) can be data files, graphic 183

representations and any associated metrics. In this respect, computer code can also be considered as research data (Borgman, 2020).

When properly designed, a certain level of reproducibility can be easily achieved since workflow languages naturally capture the following four key elements (Cohen-Boulakia *et al.*, 2017):

189 - the specificities of the workflow, the analysis steps and associated
 190 tools;

191 – the workflow entries, datasets and parameters;

- 192 the environment and context of the use of the workflow;
- 193 the results obtained and the outputs of the workflow.

In the original publication of Wilkinson et al. (2016), the focus of FAIR 194 principles was mainly on data. However, the principles can be applied to 195 software and computational workflows (Lamprecht et al., 2019; Goble et al., 196 2020). For instance, a code shared as supplementary material of a non-open 197 access publication could be considered as "Interoperable" but is not easily 198 "Findable", "Accessible", or "Reusable". In contrast, a large block of code 199 consisting of several hundred lines, from data pre-processing to final results 200 and graphics, may require efforts to understand and adapt to other kinds of 201 data ("non-reusable"), mainly if annotations or comments are limited. 202 203 Similarly, an analytical procedure shared without indicating the versions of hardware, software, and packages has a low chance of producing identical 204 outputs, making it non-reproducible. These issues may harm the scientific 205 community by preventing fully transparent communication among users 206 about knowledge production and practice comparison. They can also be 207 detrimental to individual authors, when they need to update or run new 208 209 analyses.

#### 210 Impact on Ecology Research

The efficiency of the expertise and research is greatly affected by the lack 211 of computational reproducibility and FAIRness of analytical procedures. FAIR 212 research data was estimated to save 10.2 billion € per year in Europe 213 (Munafò et al., 2017; European commission, 2019; Gomes et al., 2022). 214 Indeed, analyses and underlying conclusions cannot have a tangible impact if 215 216 the raw data, the analytical procedures, and the outputs resulting from these procedures are not easily findable, accessible, interoperable and reusable. 217 Moreover, consistent application of reproducibility and FAIR principles will 218 improve trust in research studies and scientific reports (Powers & Hampton, 219 2019; Lortie, 2021; Jenkins et al., 2023). 220

The widespread use of computational languages to process large-scale 221 data and analyse complex systems has been a major advance in studying the 222 ecosphere at any spatio-temporal scale (Michener & Jones, 2012; Farley et al., 223 2018). Even if computational capacity may represent a significant limitation 224 for analysing large data files or using resource-intensive algorithms (Green & 225 Figuerola, 2005), computation clusters nowadays exist to overcome such 226 challenges (Hampton et al., 2017; Larcombe et al., 2017). However, the ever-227 growing technical and programming skills required to take advantage of such 228 229 computational solutions by the scientific community raise new challenges.

The use of increasingly complex analytical solutions, paired with different 230 approaches or programming languages, mechanically reduces the number of 231 potential users, limiting collaboration and fragilising fundamental pillars of 232 scientific knowledge such as the peer-review process and critical evaluation. 233 As a response to this situation, adequate training was identified by life 234 science researchers (Community Survey Report, 2013; Williams & Teal, 2017; 235 Larcombe et al., 2017), as it would help involve more people in the 236 understanding of current analytical solutions and benefit to scientific 237 cooperation (Touchon & McCoy, 2016; Gownaris et al., 2022). Research is 238 typically structured through a highly competitive organisation, with a 239 potentially detrimental effect on scientific knowledge (Fang & Casadevall, 240 2015). Instead, fostering collaboration and collective intelligence by 241 promoting transparent sharing of analytical procedures, would offer more 242 persitent and robust ways to achieve actionable science (Ellemers, 2021). 243 Such efforts would be of paramount importance in environmental sciences 244 and the conservation of biodiversity by providing governance and guiding 245 actions with increasingly robust evidence (Keenan et al., 2012). 246

#### 247 Are there simple and ready-to-use solutions?

In this note, we aim to promote the reuse of existing concepts and solutions as pillars toward better practices for ecological analyses by providing a streamlined framework. We believe the framework presented in the second part of this note represents an operational and actionable path for researchers and experts to attain levels of good practices (*e.g.* reproducibility, FAIR, open science, R compendium; Casajus N., 2023) with no more investment than they are able or willing to provide (Field *et al.*, 2014).

255 This framework has been formalised while building the Galaxy-Ecology 256 (Galaxy-E) initiative (see section III). Galaxy (The Galaxy Community, 2022) is a workflow-oriented web platform for sharing and processing research data. It 257 allows sharing, developing, and using various datasets and data processing 258 tools (e.g. data formatting, statistical tests, graphic representations). Many 259 scientific workflow management systems, such as Snakemake and Nextflow, 260 operate from the command line. In ecology, numerous initiatives have tried 261 to introduce such systems, starting with more user-friendly solutions. For 262 example, the KNIME and Kepler systems with the CoESRA initiative 263 (Collaborative Environment for Scholarly Research and Analysis) in Australia, 264 or Taverna with the BioVeL initiative (Biodiversity Virtual e-Laboratory) in 265 Europe. These systems are more accessible to new users by offering a 266 graphical interface while achieving high specificity (Berthold et al., 2007; 267 Hardisty et al., 2016). However, good computer programming or scientific 268 workflow management knowledge is still necessary to use these applications 269 correctly. 270

Galaxy is ready to use and has proved its efficiency and suitability in other research fields, including genomics and climate science (Knijn *et al.* 2020; Serrano-Solano *et al.*, 2022). From a user's point of view, it offers extensive computing power and a graphical interface to use analysis workflows, even without experience in software development. Web-based access allows easy sharing of analytical workflows between collaborators and with a broader audience. Galaxy supports tools in almost any computational language, including R and Python, two of the most used languages in ecology, with many packages dedicated to ecological and biodiversity-oriented analyses incorporated (Lai *et al.*, 2019).

Galaxy enables good reproducibility for data exploration and analyses, 281 helps compute intricate analyses on big data files, enables collaboration, and 282 can support the teaching process. Galaxy-E is a Galaxy server dedicated to 283 ecological analyses maintained by the European Galaxy team (supported by 284 the German Federal Ministry of Education and Research and the German 285 Network for Bioinformatics Infrastructure), and is available 286 at 287 https://ecology.usegalaxy.eu.

Galaxy-E is a demonstration platform for applying good practices such as 288 FAIR principles and computational reproducibility for analytical 289 the procedures in ecology. Hence, this technical note is partly Galaxy-oriented, 290 not to present the platform as a prescriptive solution but to give an 291 operational example of the good practices it helps to achieve. 292 Recommendations described in this note regarding the construction of an 293 analytical procedure on Galaxy are meant to be transposable to local code 294 development or another consistent workflow engine. 295

296

# Framework towards good practices

#### 297 Atomisation: what is it and why?

298 Atomisation is dividing an analytical procedure into several specific steps ("atoms") generating a suite of elementary analytical steps. Breaking down 299 the analytical process into atoms functioning as building blocks allows for 300 better understanding, modularity, and visibility of the analytical flow. It 301 permits making it more accessible to a broader audience or facilitating the 302 peer-review process. Indeed, an extended one-block code that imports raw 303 data, makes pre-processing steps (e.g. filter, formatting), conducts analyses 304 305 (e.g. distribution study, modelling), and performs final representations of results (e.g. maps, plots) can be challenging to understand and reuse by 306 others or even the same person after some time. 307

McIntire et al. (2022) described the PERFICT approach (Prediction, 308 Evaluation, Reusability, Free access, Interoperability, Continuous workflows, 309 and routine Tests) to set a new foundation for models in predictive ecology. 310 This can be applied more generally to the analytical procedure in ecology and 311 312 biodiversity. In their article, McIntire and collaborators make an analogy between code development and Lego® construction, similar to our definition 313 of atomisation. Functions are a workflow's most fundamental analytical steps 314 and can be seen as modular pieces, alike single pieces of Lego®. Modules 315 can be created from a single or series of successive functions comparably as 316 in Lego® structures made of several pieces (e.g. meant to build cars, houses, 317 or road). These modules (or atoms, tools) can be used as standalone or 318 combined to make simple to complex analytical workflows such as data 319 formatting or curation, running statistical models, or generating graphical 320 elements for visualisation. Doing so, the atomisation approach may facilitate 321 322 sharing or teaching analytical practices since beginners can easily

323 understand the general organisation of the analytical procedure by simply reading the list of steps in the analysis with a limited degree of complexity. 324 Decoupling programming skills from analytical skills can make data 325 processing more accessible to a wider audience. Indeed, once each 326 elementary step is clearly identified and delimited along the atomisation 327 process, it is easier to grasp the whole analytical procedure and focus on the 328 review of each step at a time or (re)use it. New workflows can further be 329 generated by recombining existing, validated or peer-reviewed elementary 330 steps in innovative ways. This process can save time, increase confidence, 331 and avoid potential programming mistakes, allowing greater focus on 332 understanding the analytical workflow. 333

#### 334 Generalisation: what is it and why?

Generalisation is the modification of an analytical procedure to make it 335 applicable to many settings, by removing specificities related to a particular 336 data file or data format. Generalisation aims to optimise the reusability at 337 different times (e.g. regular result update), enlarge the application of a given 338 analysis to different input data files while keeping the initial analytical 339 procedure fully reproducible. Generalising an analytical step requires 340 341 identifying key steps and invariant parameters from those that must be adaptable to allow for the analysis to be applied to specific characteristics of 342 various datasets. These parameters must be implemented to be easily 343 modified if needed. Generalisation can be tricky because the higher the 344 flexibility of an analytical step, the greater the risk of errors in its use. This is 345 why generalisation should be complemented by clear statement and an 346 implementation of red flags and warnings to prevent such events. As with 347 348 atomisation, generalisation is primarily a conceptual way to build analytical 349 procedures. It requires minor change of practices to reach certain degree of avoiding additional effort later on for 350 generalisation, reusability, reproducibility, and share. 351

Atomisation and generalisation are related and complementary concepts. Atomisation into adequate elementary steps is necessary to properly generalise an analytical procedure as it permits to enhance the modularity of the procedure and its capacity to be tailored to different data types. Atomisation and generalisation must be applied from the earliest stages of the programming development of any analytical procedure in order to achieve:

- Greater transparency, even for beginners, since the relevance and
   coherence of each step and their successive arrangement along the
   analytical procedure should be appraised independently of the
   programming skills;
- 363 Time savings;
- 364 Greater reusability;
- Modularity of the elementary steps, to rearrange them differently if
   needed.

367 How to do atomisation and generalisation: Finding balance

Breaking down codes into elementary steps to achieve atomisation is not 368 an intuitive task et first as it may target a single function or a more intricate 369 set of several functions. There could be different degrees of atomisation, 370 depending on the grain required to decompose the analytical process (fig. 1; 371 tab. 1). The application of general guidelines and good practices implies 372 finding a balance between the most appropriate degree of atomisation and 373 generalisation. This depends on the type of analytical procedure or the 374 targeted audience (e.g. with different interests and programming skills). 375 Attention to this balance is critical to ensure that the analytical procedures 376 377 could be reused. For instance, a workflow in which each function would be considered as a unique elementary step would optimise the flexibility but 378 may likely add unnecessary complexity. At the other extreme, considering a 379 whole analytical workflow as an elementary step may make it ready-to-use 380 and simplify its application, but would be too coarse and therefore limit 381 flexibility by violating the principle of atomisation. 382

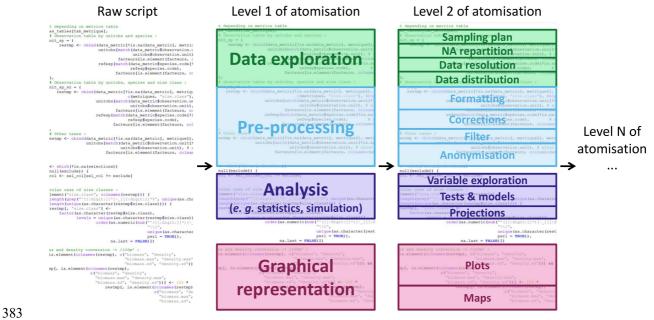

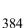

Figure 1 - Illustration of the atomisation of an existing code

#### **Table 1** - Example of atomisation levels

| Level 1 - big shape | Level 2              | Level 3                                        |
|---------------------|----------------------|------------------------------------------------|
| Data exploration    | Sampling plan        | Complete                                       |
|                     |                      | Balanced                                       |
|                     | Missing values       | Proportion                                     |
|                     |                      | Distribution                                   |
|                     | Data granularity     | Geographic resolution                          |
|                     |                      | Temporal resolution                            |
|                     |                      | Measure resolution                             |
|                     | Data distribution    | Geographic coverage                            |
|                     |                      | Temporal coverage                              |
|                     |                      | Measures ranges                                |
|                     |                      | Summaries                                      |
|                     |                      |                                                |
| Pre-processing      | Formatting           | Change file format                             |
| -                   | -                    | Change general format                          |
|                     | Corrections          | Remove special characters                      |
|                     |                      | Remove low trust observations                  |
|                     |                      | Correct measures                               |
|                     | Filtering            | Remove unwanted observations                   |
|                     | Anonymisation        | Anonymise names                                |
|                     |                      | Anonymise localities                           |
|                     |                      | Anonymise species                              |
|                     |                      |                                                |
| Analysis            | Variable exploration | PCA                                            |
| ,                   | ·                    | Collinearity                                   |
|                     |                      | Correlation                                    |
|                     | Unimodal tests       | Linear Models                                  |
|                     |                      | χ²                                             |
|                     |                      | Student                                        |
|                     | Statistical models   | Generalised Linear Models                      |
|                     | ···· ·· ·· ·         | Generalised Additive Models                    |
|                     |                      | Random Forest                                  |
|                     | Models Evaluation    | Evaluation metrics ( <i>e.g.</i> AIC, Jaccard) |
|                     |                      | Validation methods                             |
|                     | Projections          | Geographical projections                       |
|                     |                      | Temporal projections                           |
|                     |                      |                                                |
| Representation      | <br>Plot             | <br>Raw variables                              |
| incpresentation     |                      | Modelled results                               |
|                     | Мар                  | Observations                                   |
|                     | 141ap                | Projections                                    |
|                     |                      | -                                              |
|                     |                      |                                                |

Few changes in code-writing habits can enhance the reusability of the 386 387 analytical procedure by generating easy-to-understand analytical procedure without investing much time. It is best to develop each elementary step 388 directly in separate code files and to give details of the order in which 389 elementary steps are used for each analytical workflow. To ensure 390 reproducibility and traceability of the results, each computation of the 391 analytical workflow should be associated with the details of the parameters 392 settings and datasets used. From a practical point of view, a couple of 393 recommendations could be made for coding elementary steps in order to 394 facilitate generalisation and ease the reuse. Once each elementary step is 395 defined, we recommend all dependencies (e.g. software version, packages, 396 libraries and their versions) to be set at the same place, at the start of the 397 code, followed by modular parameters (e.g. input file location and name, 398 column selection, modelling parameters, data specificities, output saving 399 400 location). When the script of the elementary step is completed, modular parameters should be the only part of the code that may be modified in 401 future reuse. Dependencies and subsequent computational tasks should be 402

left untouched to ensure the integrity of the analysis and then, reproducibility.
In the end, it is best to add an open-source license to any analytical
procedure shared publicly (*e.g.* MIT, GPL). It permits to clearly state the terms
and conditions of diffusion, share and reuse.

407 As such, atomisation and generalisation may overcome social or 408 psychological barriers related to transparent sharing, either related to 409 securing ownership (*e.g.* DOI) and to embarrassment or fear during a peer-410 review process (Gomes *et al.*, 2022).

411

#### Entering a new dimension: the Galaxy-E initiative example

Developing open and properly atomised and generalised analytical 412 procedures can already represent a significant step forward in terms of good 413 practice. Galaxy as a demonstration platform to package analyses in an 414 accessible and user-friendly manner can help achieve a further level of 415 FAIRness. Any analytical procedure can be adapted on the platform and 416 Galaxy can be used through the whole data life cycle (https://rdmkit.elixir-417 europe.org/galaxy assembly). Throughout this note, many ways to contribute 418 419 to Galaxy are discussed in their conceptual and methodological aspects. One 420 can use off-the-shelf tools, workflows, and tutorials to design an analytical procedure, or suggest, develop, and share new workflows and tutorials, two 421 aspects that do not require coding skills. Eventually, one can modify or 422 develop entirely new tools with any computational language to make them 423 accessible to all users on any Galaxy server. The Galaxy platform emphasises 424 (i) accessibility of tools and data even without programming experience, (ii) 425 426 reproducibility through the easy creation and reuse of analysis workflows, (iii) 427 transparency through the open-source distribution of underlying codes; and (iv) community support. 428

There are different Galaxy servers, at global, continental, and national levels (European and French levels for example), but also according to the fields (*e.g.*, biomedical, ecology, climate). The Galaxy-E initiative is hosted by European (https://ecology.usegalaxy.eu) and French (https://ecology.usegalaxy.fr) servers.

434 Datasets can be uploaded on a Galaxy server from a local device, an online server, or a database. Users can then access every available tools (fig. 435 2, left panel) to modify, explore, and analyse their data. All tools used, 436 parameters, and data (inputs and outputs) of the analysis are saved in a 437 private "Galaxy history" (fig. 2, right panel), documenting every step of the 438 analytical procedure and recording the provenance of each output. From any 439 history, the user can extract a workflow (fig. 3) or directly share or publish 440 the history itself. 441

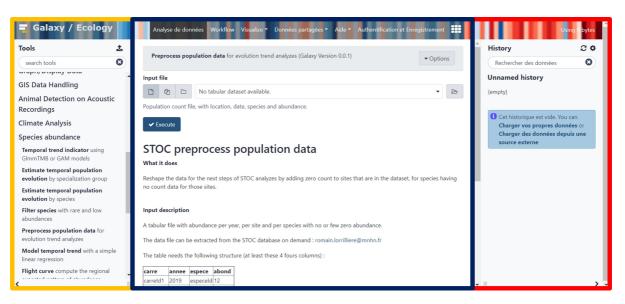

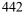

443

444

445

**Figure 2** - Galaxy-Ecology users' interface https://ecology.usegalaxy.eu. Yellow panel on the left: analysis tool list; blue panel in the middle: current tool interface; red panel on the right: Galaxy analysis history

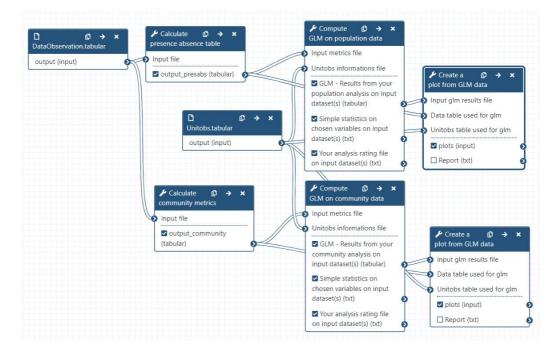

446

447

448

449

Figure 3 - Representation of a Galaxy workflow in the editing interface of a Galaxy server. Each box represents an analysis tool, and the lines represent the flow of data through the tools

Anyone can use the tools on Galaxy and/or develop new tools and 450 workflows to make them available to all by publishing them in the shared 451 Galaxy ToolShed (https://toolshed.g2.bx.psu.edu/) which ensures that the 452 tools and dependencies can be installed on any Galaxy servers. By definition, 453 a Galaxy workflow already has a degree of atomisation (each tool represents 454 an elementary step) and generalisation and benefits from the same 455 advantages as the framework presented in the previous section in good 456 457 practices (tab. 2).

**Table 2 -** Comparison between the atomisation-generalisation framework and Galaxy for the achievement of good 459 practices. Limitations are occasionally raised with short advice to mitigate them when relevant

|                              |                        | Atomised-generalised code                                                                    | Galaxy                                                                                         |
|------------------------------|------------------------|----------------------------------------------------------------------------------------------|------------------------------------------------------------------------------------------------|
| Reproducibility and          | Environment, software  | Can be indicated but possibly hard to manage                                                 | Entirely packaged with Conda package manager and BioContainers                                 |
| transparency                 | and package versions   | Can also be set as an output of the analysis ( <i>e.g.</i> session                           | Possibility to store analytical procedures as containers for persistent execution              |
|                              |                        | info)<br>Declares written in each and clares atom store an using a                           |                                                                                                |
|                              |                        | Packages written in each coded elementary step or using a<br>versioning system such as Conda |                                                                                                |
|                              | Inputs and parameters  | One must keep track of different parametrisation and input                                   | Automatically tracked and shareable with the "Galaxy history"                                  |
|                              | inputs and parameters  | settings at each computation                                                                 | Automatically tracked and shareable with the Galaxy history                                    |
|                              | Peer-review            | Organisation of the analytical procedure reviewable by non-                                  | Reviewable "Galaxy history" and re-executable workflow                                         |
|                              |                        | code developers                                                                              | Peer-reviewed tools with open-source code                                                      |
|                              |                        | Code developers might be able to detect errors as it is                                      | Transparency over the development process through Git                                          |
|                              |                        | easier in shorter scripts                                                                    | The workflows can be reviewed by the Intergalactic Workflow Commission (IWC) for best          |
|                              |                        | Transparency over the development process achievable                                         | practices                                                                                      |
|                              |                        | through Git                                                                                  |                                                                                                |
|                              | Output provenance      | Can be tracked and reproduced in some cases                                                  | Tracked with the "Galaxy history" and reproducible with workflow                               |
| FAIR principles              | Findable               | If properly shared                                                                           | Web-based solution                                                                             |
|                              |                        | ,                                                                                            | Unified system for data and software citation and attribution                                  |
|                              |                        |                                                                                              | Tools can be made available on several servers                                                 |
|                              |                        |                                                                                              | Tools can be linked to tools registries and annotated with different ontologies                |
|                              |                        |                                                                                              | Annotated workflows findable on WorkflowHub (https://workflowhub.eu) and Dockstore             |
|                              |                        |                                                                                              | (https://dockstore.org)                                                                        |
|                              | Accessible             | If properly shared                                                                           | Free distribution of tools via the Galaxy ToolShed and workflows via WorkflowHub and           |
|                              |                        |                                                                                              | Dockstore under an open-source licence                                                         |
|                              | Interoperable          | When properly generalised, different elementary steps                                        | Use different software, computational language and library versions on a single platform with  |
|                              |                        | should be useable in interaction with each other                                             | the Conda package management system                                                            |
|                              |                        |                                                                                              | Workflows exportable in JSON and shareable through several standards (e.g. Common              |
|                              |                        |                                                                                              | Workflow Language; Crusoe et al., 2022 and Research Object Crate; Soiland-Reyes et al., 2022   |
|                              | Reusable               | Generalised elementary steps are reusable and adaptable                                      | Tools, histories and workflows are re-executable, reusable and adaptable with different        |
|                              |                        | with different analytical procedure, parametrisation and/or                                  | analytical procedure, parametrisation and/or inputs. Open-source code can be used outside o    |
|                              |                        | inputs                                                                                       | a Galaxy server                                                                                |
| Technical and knowledge gaps | Understandability      | The analytical procedure is clearer when properly atomised                                   | Tools interface, workflow annotations, help sections and tutorials are a valuable help         |
| kilowieuge gaps              | Teaching opportunities | Learning the analytical procedure design separately from                                     | Experimenting with intricate analyses without computer code first                              |
|                              |                        | computing languages, giving structure to trainees                                            | Tutorials and videos from Galaxy Training Network                                              |
|                              |                        | Reusability of elementary steps for trainees                                                 | Galaxy community                                                                               |
|                              | Computing capacity     | Need for a computation cluster if large data or demanding                                    | HPC (High Performance Computing) through an interface                                          |
|                              |                        | algorithm                                                                                    | Bulk (meta)data manipulation                                                                   |
| Collaboration and            | Analysis design and    | Achievable through collaborative code-editing applications                                   | With anyone through a Galaxy server                                                            |
| attribution                  | development            |                                                                                              |                                                                                                |
|                              | Citation               | Easy reuse of openly shared elementary steps could lead to                                   | Each tool, workflow, and tutorial are provided with a unique identifier for proper attribution |
|                              |                        | higher citation rates                                                                        | and citation                                                                                   |

The 12 barriers to data and code-sharing raised by Gomes *et al.*, (2022) can be at least partially addressed by Galaxy (see fig. S1).

Galaxy is a powerful platform enabling researchers to readily move towards good practices. The Galaxy interface mitigates the difficulties associated with library management and code development, which permits simpler access to complex analytical methods. One can focus on the analysis itself and its concepts, rather than on syntax difficulties or cluster programming, disconnecting the study of data analysis concepts from the study of computing languages.

The Galaxy Training Network (GTN) is a valuable asset to the accessibility 470 and reusability of tools and workflows (Batut et al., 2018; Hiltemann et al., 471 2023). The Galaxy Training platform (https://training.galaxyproject.org) is an 472 open, FAIR, collaborative platform compiling a variety of tutorials written by 473 researchers, administrators, developers, and other contributors. These 474 tutorials not only aim to teach how to use Galaxy, and take advantage of 475 advanced features such as Interactive Tools (*i.e.* interactive applications 476 within Galaxy, e.g. Windows desktop, Rstudio, R Shiny apps), but also how to 477 run and interpret scientific analyses through detailed step-by-step guides. 478

479 Levels of good practice

As highlighted in previous sections, there are many good practices and recommendations existing for analytical procedures, data management, and computational code development. The levels of application of these good practices fall within a continuum offering many possibilities. From the lowest to the highest good practice levels for a published work there can be for example:

- 486 Raw data and analytical procedure are not shared, only processed and
   487 interpreted results along with a brief description of methods.
- 488 Pre-processed data is shared, and methods are described in the word 489 limit given by the publisher (example: tables of metrics and how it was
   490 calculated).
- 491 Raw data and source code are shared on a repository. Software and
   492 package versions are not specified and there is no guaranty to be able
   493 to reproduce the analytical procedure.
- 494 Raw data and atomised generalised source codes are shared on a
   495 repository with specified hardware, software and dependencies
   496 versions. Input parameters are recorded in an attached file.
- 497 Raw data is shared with proper metadata and an actionable version of
   498 the whole analytical procedure is traceable, ready to use and
   499 eventually reuse on other data types. Such level can be attained
   500 notably using Galaxy.
- All results and conclusions are published as an executable paper with
   analyses and workflows implemented and executable directly in the
   shared article (Strijkers *et al.*, 2011).

504 Executable Papers (Strijkers *et al.*, 2011) can require significant time and 505 resource investment as well as good knowledge of programming languages, 506 making it an admirable but hard-to-attain goal. On Galaxy, any available tool

can be easy to use. Sharing a complete, detailed and (re-)executable 507 analytical procedure is facilitated as provenance is tracked and metadata is 508 automatically enriched. Finally, a Galaxy history or workflow can be made 509 accessible to anyone (See methods section for details on the use of Galaxy). 510 More effort may be required on Galaxy when an additional analytical step 511 needs to be developed, but the Galaxy community can be an efficient crutch 512 on which hard-pressed scientists can rely. Indeed, one can ask for help on the 513 514 implementation of tools whether one knows computing languages and can share their code or not. 515

#### 516 A deeply collaborative initiative

Galaxy is an utterly participative platform. Any analysis history or workflow 517 can be shared and enriched in parallel by several users, facilitating teamwork. 518 As discussed earlier, several ways to participate to Galaxy exist depending on 519 one's skills, available time, and needs. In the methods section, three ways to 520 participate to Galaxy are distinguished: "as a user", "as a developer" and "as 521 a trainer". One is not confined to only one of these roles; this distinction is 522 more of a handy way to give structure to the methodology depending on 523 one's skills, available time and needs. Anyone can participate to the Galaxy-524 525 Ecology initiative by notably:

- 526 Sharing datasets, histories and workflows;
- 527 Giving feedback on servers, tools, and workflows;
- 528 Sharing tools and workflows ideas (eventually with code) through Git 529 issues;
- 530 Asking for tool modifications through issues;
- 531 Modifying existing tools or proposing new tools through GitHub or
   532 GitLab;
- Writing or contributing to a GTN tutorial on a specific functionality or a
   workflow on the Galaxy Training Network platform;
- Create learning pathways, a set of tutorials curated by community
   experts to form a coherent set of lessons around a topic, building up
   knowledge (https://training.galaxyproject.org/training material/learning-pathways);
- 539 Propose training events and help users in the utilisation of a workflow
   540 and tutorial.

Galaxy is community-driven which permits continuous peer review of the 541 platform and of the tools, workflows and tutorials provided. If enough 542 researchers and experts start using and contributing to the platform, the 543 number and content of available analytical procedures could expand at the 544 545 same pace as latest analytical methodologies are integrated to research processes. If a different platform fits best and is more widely used by 546 ecological and biodiversity scientific communities in the end, the work done 547 on Galaxy will not be lost as tools are easily transposable to other interfaces 548 (e.g. scripts directly usable with R, Python, etc., translation of workflows to 549 other workflow engines), histories shareable as files and workflows reusable 550 through WorkflowHub (https://workflowhub.eu) Dockstore 551 or (https://dockstore.org) and exportable in CWL and RO-CRATE standards. 552

Galaxy-Ecology has implemented workflows for biodiversity data exploration, eDNA processing, general population and community metrics and models, ecoregionalisation, NDVI (Normalised difference vegetation index) computation with Sentinel-2 data among others (see some examples: https://workflowhub.eu/workflows/657) and tutorials for several of them are available on the GTN platform (see https://training.galaxyproject.org/trainingmaterial/topics/ecology).

#### 560

#### Conclusion

This article showcases a simple proposition to achieve good practices in 561 procedures with two plain guidelines: atomisation 562 analytical and generalisation. This straightforward framework represents a different manner 563 to think and build analytical procedures; it doesn't require using a new 564 technology or learning to use a new software. Relying on existing solutions as 565 much as possible is, in our perspective, an efficient way to achieve a better 566 understanding of good practices and their implications. Given the current 567 environmental crisis, science has the major political and social responsibility 568 569 to maintain good levels of transparency, reproducibility and efficiency.

570

Methods - How to Galaxy-fy your analytical procedure?

Analyses are rarely computed only once. Any analysis with a 571 generalisation potential is a suitable candidate to be Galaxy-fied. This 572 methodological framework is presented at three levels depending on 573 574 potential interests, computing language skills, and willingness to invest more or less time in the process: (i) 'user' relying on existing Galaxy tools and 575 workflows to analyse data (lower time investment), (ii) 'developer' relying on 576 existing and validated analytical procedure to develop Galaxy tools and 577 workflows (highest time investment), and (iii) 'trainer' relying on existing 578 Galaxy tools to share workflows and create training material (variable time 579 investment). Of course, learning to use a new platform and trying to look 580 differently at analyses is time consuming in the short term, but saves time in 581 the long run. Even if in the end the analysis is not made available on Galaxy, 582 the work is not lost as each step helps the analysis to reach a higher level of 583 good practice. 584

585 Guidelines "as a user"

586 Whether one wants to design a new analysis directly on Galaxy or has 587 already an established analytical procedure and wants to adapt it on Galaxy 588 to make it easier to review and reuse, the following steps are approximately 589 the same. As Galaxy already is a workflow-oriented platform with atomisation 590 of steps, "atoms" of the analysis are apparent while building the analysis on 591 Galaxy.

The Galaxy platform offers many options that can be explored using the guided tours of the interface (on the welcome page or tab "Help – Interactive Tours"). Several tutorials are also available on the Galaxy Training Network (https://training.galaxyproject.org) to learn how to use Galaxy (*e.g.* topics <sup>596</sup> "Introduction to Galaxy Analyses", "Using Galaxy and Managing your Data").
<sup>597</sup> Main steps of the implementation of an analytical procedure on Galaxy as a

<sup>598</sup> user are represented on figure 4.

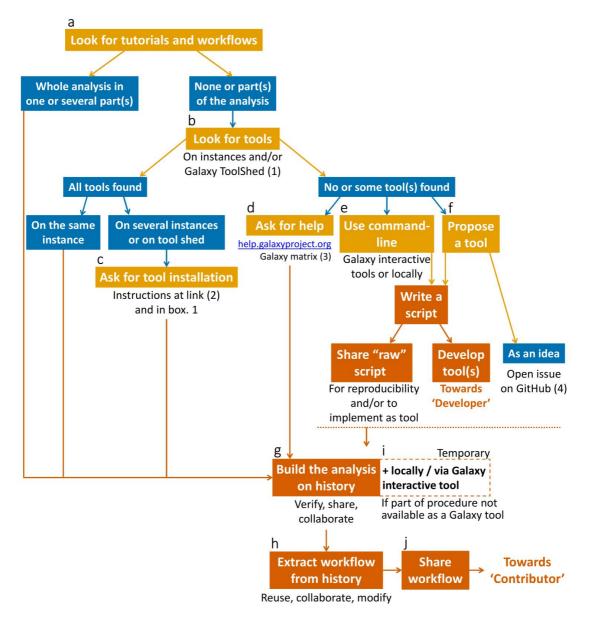

599

Figure 4 - Decision tree and framework for Galaxy users relying on 600 existing tools and workflows. The orange boxes represent actions. The 601 blue boxes represent possible situations one may encounter during the 602 procedure. The red boxes represent steps where one could stop, share 603 the work, and then attain better reproducibility and FAIRness. Letters at 604 the top left of boxes indicate which paragraph it refers to in the text. 605 Links: https://toolshed.g2.bx.psu.edu 606 (1)(2) https://usegalaxyeu.github.io/posts/2020/08/22/three-steps-to-galaxify-your-tool 607 608 (3) https://matrix.to (4) https://github.com/galaxyecology

(a) The first thing to do when starting an analysis on Galaxy is to look for
tutorials on the Galaxy Training platform to benefit from others' experience.
One tutorial may be enough to set the tracks for the whole analytical
procedure, but it is also possible to use sub-parts of tutorials and/or associate

613 several tutorials to complete steps of the procedure. Numerous ready-to-use workflows are also available on the Galaxy servers (tab "Shared Data -614 Workflows") or could be imported from WorkflowHub or Dockstore, one may 615 find one or several workflows to complete its analysis. High-quality peer-616 reviewed Galaxy workflows are reported by the Intergalactic Workflow 617 Commission (IWC, https://github.com/galaxyproject/iwc). Additionally, it is 618 possible to seek for help by asking on the Matrix 619 channel (https://gitter.im/Galaxy-Training-Network/Lobby) or by opening a topic on 620 the Galaxy Help (https://help.galaxyproject.org). 621

(b) If the whole analytical procedure has not been fully covered with
 available tutorials and workflows, almost 10,000 tools are available on the
 Galaxy Tool Shed (https://toolshed.g2.bx.psu.edu) to connect the dots.

625 (c) One or several helpful tools might not be installed on the used Galaxy 626 server and one may need to ask for an installation (See box. 1 Ask for tool 627 installation).

# 628**Box 1** - Ask for tool installation. See <a href="https://usegalaxy-eu.github.io/posts/2020/08/22/three-steps-to-galaxify-your-tool/">https://usegalaxy-</a>629eu.github.io/posts/2020/08/22/three-steps-to-galaxify-your-tool/630more details

Fork: Act of creating a copy of a repository in one's personal space

Pull Request (PR): Act of proposing one or several Commit(s) to be integrated

Merge: Act of accepting the PR and integrate the modification proposed on the repository

Galaxy tools installation process is accessible to anyone, it is often explained directly in the "Read me" file on the server tools repository (usually on GitHub or GitLab). To ask for the installation of a tool one must:

Look for the tool repository on the Galaxy Tool Shed;

 Look for the domain tools repository (*e.g.* https://github.com/usegalaxy-eu/usegalaxy-eu-tools for all Galaxy Europe servers; https://gitlab.com/ifb-elixirfr/usegalaxy-fr/tools for Galaxy France);

- Fork this repository and look for the .yaml file corresponding to the used server (*e.g.* ecology.yaml for the https://ecology.usegalaxy.eu and https://ecology.usegalaxy.fr servers);
- In the .yaml file, make a Commit to add the following lines with the name and owner of the tool (written on the tool repository on the Galaxy Tool Shed) along with a suggested tool panel section in which the tool can be sorted:

name: pampa\_presabs
owner: ecology
tool\_panel\_section\_label: 'Species abundance'
``;

PR the modification on the domain tools repository and wait for server maintainers' approval (merge) and/or suggestions.
 The installation of tools might be rejected if the peer-review process or relevance of the proposed tool is not adequate in the server maintainers' opinion.

631 If there are still gaps in the analytical procedure that none of the existing 632 tools can fill, several options are available:

633 (d) Ask for help (see end of bullet a).

(e) Temporarily fill the gap with a command-line code locally or through a
 Galaxy Interactive Tool (*e.g.* Rstudio, Jupyter notebook and Ubuntu desktop
 interactive tools). The code can be shared or not.

(f) Propose a new tool by sharing the idea through a GitHub issue
(https://github.com/galaxyecology; preferably along with a code if existing).
Details on the task aimed and awaited input and output (*i.e.* full
specifications) of the tool along with references are of great help for potential
developers who may take over tool development. If one wants to try tool
development, see section 'As a developer'.

643 (g) Through these steps of looking for tutorials, workflows, and tools, the 644 analytical procedure is progressively designed on the Galaxy history. As each

Commit: Act of submitting a modification to a file

Galaxy tool, parametrisation and provenance of each file produced is tracked in the Galaxy history, one can try several tools with different parameters to compare and find out which configuration seems the best. The Galaxy history can be shared to anyone through a link to collaborate on the analysis or in a peer-review process.

650 (h) When parametrisation stage is done and the analytical procedure is 651 complete, one can extract a workflow to reuse the analytical procedure on 652 new datasets.

(i) In the case of a missing tool and part of the analytical procedure is 653 temporarily performed outside Galaxy, one can build separate workflows, 654 between which data is downloaded to make required steps locally. A better 655 temporary solution is to program the launch of Galaxy Interactive Tools (e.g. 656 Posit (R), Jupyter notebooks, and Ubuntu desktop interactive tools) in the 657 workflow to keep most of the procedure on Galaxy. In this case, provenance 658 tracking can be secured partially by saving created objects, command history 659 (e.g. Rhistory), and running environment for example. 660

(j) Extracted workflow(s) can be shared with others for feedback or
 collaboration, but it can also be shared publicly on Galaxy server(s) and/or
 integrated to an article. When starting to share openly workflow(s), one is a
 Galaxy contributor as well as a user (see section "As a trainer").

665 Guidelines "as a developer"

Developing Galaxy tools requires time investment, especially at the 666 beginning to understand how Galaxy works and the architecture of the tools. 667 The development procedure can vary depending on the origin of the 668 analytical workflow idea which can be (i) existing code, a package, or a 669 670 workflow implemented elsewhere, (ii) an idea from a user proposal, (iii) a published article or a personal need, and even (iv) an analytical procedure 671 using originally several interfaced tools. When an analytical procedure was 672 originally designed with atomisation and generalisation of elementary steps 673 in mind, the process of developing Galaxy tools should take a lot less time. 674 Main steps of the implementation of an analytical procedure on Galaxy as a 675 developer are represented on figure 5. 676

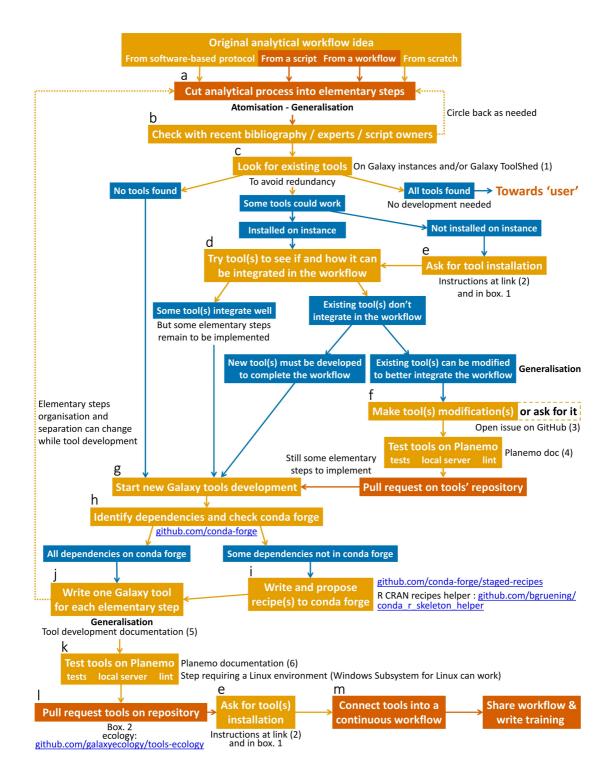

| 678 | Figure 5 - Decision tree and framework for Galaxy developers. Orange   |
|-----|------------------------------------------------------------------------|
| 679 | boxes represent actions, blue boxes represent possible situations one  |
| 680 | may encounter during the process and red boxes represent shareable     |
| 681 | steps where one could stop and still attain better reproducibility and |
| 682 | FAIRness. Letters at the top left of boxes indicate which paragraph it |
| 683 | refers to in the text.                                                 |
| 684 | Links: (1) https://toolshed.g2.bx.psu.edu (2) https://usegalaxy-       |
| 685 | eu.github.io/posts/2020/08/22/three-steps-to-galaxify-your-tool        |
| 686 | (3) https://github.com/galaxyecology                                   |
| 687 | (4) https://planemo.readthedocs.io/en/latest/index.html                |
| 688 | (5) https://docs.galaxyproject.org/en/latest/dev/schema.html           |
| 689 | (6) https://planemo.readthedocs.io/en/latest/index.html                |

(a) The atomisation process starts at early stage of the design of an
 analytical workflow before writing any computer code. Atomisation into
 elementary steps provides clarity to the development phases. Ultimately, one
 elementary step equals one Galaxy tool and the modular parameters
 identified in the code for generalisation would be those that appear on the
 tool interface.

(b) One can start by splitting essential steps of the analysis (e.g. pre-696 processing, analyses, representations) and detailing each elementary step 697 afterward to get different atomisation resolutions (tab. 1; fig. 1). The first 698 atomisation is not a permanent choice and will certainly be refined over the 699 course of the development process. It is mainly useful as a medium for 700 researchers and other scientists to give feedback on the projected 701 architecture of the workflow and to have an overview of the analytical 702 procedure. As for any analysis, one must check if potential issues or red flags 703 were raised by the community on the methods used and take it into account 704 in the architecture of the workflow. At this point, any products generated 705 from the atomisation process can be shared and be useful to the scientific 706 707 community. For example, sharing a written description or a schematic representation of the steps and organisation of an analytical procedure 708 (coded or not) is a valuable help for anyone trying to make a similar analysis. 709

(c) As a user would do and before starting tool development, one must 710 existing tools on Galaxy and 711 look for servers Galaxy ToolShed (https://toolshed.g2.bx.psu.edu) to avoid redundancy. If all needed tools are 712 available, one can directly build their workflow on Galaxy, see 'As a user' 713 section. Many tools are available on Galaxy for data manipulation. If one 714 needs a particular format or type of data there is high probability that it can 715 716 already be handled on Galaxy.

(d) If some tools could work in the workflow, one must test it to see if andhow it can be integrated.

(e) In the case some tools are not installed on the Galaxy server, ask fortool installation (see box.1)

(f) Selected tools might not integrate precisely as aimed, if the input or 721 the output is not formatted as projected in the primary workflow design, 722 other tools added before and/or after might solve the problem. If such tools 723 724 are not available or the problem is more about a missing parameter or 725 methodology, it might be more coherent to modify existing tool(s) than developing entirely new ones. One can open a new GitHub issue to ask for 726 modifications on the tool repository (found on the Galaxy ToolShed) or 727 directly suggest modifications on the tool. When modifying a tool, the process 728 is approximately the same as for developing an entirely new tool (explained 729 in the next paragraph) only the Pull Request for modifications should be 730 731 opened on the tool repository.

(g) The Galaxy community has made available a lot of documentation 732 resources for tool development on the GTN Training platform (category 733 https://training.galaxyproject.org/training-"Development in Galaxy"; 734 Galaxy documentation material/topics/dev) and on the General 735 (https://docs.galaxyproject.org; 736

737 https://docs.galaxyproject.org/en/latest/dev/schema.html).

Galaxy tools have a common architecture (fig. 6). Each tool consists of an XML (Extensible Markup Language) wrapper which defines input file(s) and parameters that are presented to the end-user in the Galaxy web interface ("ToolName.xml" in fig. 6). Inputs provided through the interface can be processed with code in any computing language ("ExeToolName.r" in fig. 6). Outputs of the code are also specified in the XML file and are made available to the user in the Galaxy history at the end of the computation.

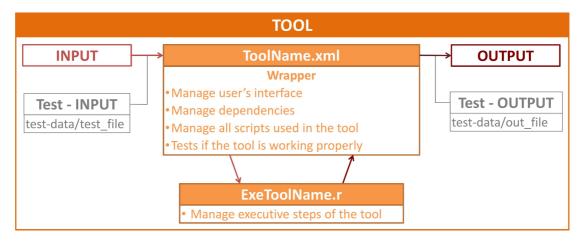

745

746 747 748

749

**Figure 6** - Schematic representation of the simplified architecture of an example Galaxy tool using R language. From the input files and parameters provided by the user, the tool will launch an analytical procedure through the XML and R files to produce the outputs.

At least one unit test is mandatory to make sure a tool works and produces the expected outputs. This also facilitates maintenance, as tests will indicate if the functionality is preserved after tool updates. To do so, the test is written in the XML file with all parameter settings, input and expected output files (stored in a sub-directory "test-data") or characteristics of the expected output.

This organisation can be more elaborate, especially when developing several tools at the same time. For example, parts of XML files may repeat themselves in the different tools and one can create a supplementary XML file to write this repeating part once as a macro and call ('expand') it as needed, which saves time and space. The same type of repeating patterns can occur in the computing code and one should create a functions file to avoid copy-pasting of many lines in several separate code files.

Detailed documentation of the XML wrapper files is available in Galaxy, 763 see https://docs.galaxyproject.org/en/master/dev/schema.html, as well as 764 tutorials (https://gxy.io/GTN:T00117). An empty Galaxy tool template in R 765 language is available in the following repository: 766 https://github.com/ColineRoyaux/Galaxy\_Templates/tree/main/R\_Tool\_templa 767 768 te.

(h) To begin development, it is best to have knowledge of the required
 informatics dependencies of the tool(s) such as software versions, packages
 and their versions to directly check their availability on Conda Forge
 (https://conda-forge.org/feedstock-outputs).

773 (i) Some dependencies might not be available, and, in this case, one must 774 write and propose recipe to the Conda Forge on GitHub а https://conda-(https://github.com/conda-forge), for guidelines 775 see forge.org/#add recipe. For Python and R packages available on Pypi or CRAN 776 777 respectively, helper codes are available to automatically generate recipes, 778 https://github.com/conda/gravskull and see 779 https://github.com/bgruening/conda r skeleton helper (by Β. Grüning), respectively. Dependencies of the Galaxy tools are called in the XML file. 780

(i) Generalisation of computational code is especially important while 781 developing the Galaxy tool to make sure the tool is useful to the largest 782 audience. It is difficult to think about all possible purposes of a tool, one will 783 likely miss some aspects but as Galaxy is a participative platform, anyone 784 can ask for modifications or make it themselves. The format of the input file 785 is a critical aspect of developing a Galaxy tool, while other aspects of the 786 format can be left to the users' choice or imposed. For example, on Galaxy, 787 the preferred format for table input is tab-separated values (TSV or "tabular"). 788 Many tools on Galaxy are available to convert file formats (e.g. from CSV to 789 790 tabular).

791 For example, a typical choice to make as a developer when developing a tool dealing with tables is to ask the user to specify through the interface 792 which column contains a specific variable, or to require a column name to be 793 present in the input file for the tool to find the variable. The first option is 794 more generalised as it is easier for the user to select a column directly on the 795 interface rather than change column names in the data files. The second 796 option can however be chosen when the tool uses a lot of columns in 797 different input tables or has a lot of intricate parameters to avoid 798 unnecessary complexity of the tool interface. This option can also be 799 consistent for tools using input data file written in a standardised way, as 800 Darwin-core data standard for example. 801

Depending on the type of manipulations and analyses made in the tool, 802 many parameters might be useful for users to customise such as the type of 803 model, the distribution law of the data, the corrections to make on the data, 804 the level of resolution or the type and format of output(s). Prior discussions 805 806 on the workflow with experts and researchers on the analytical procedure can permit to raise important parameters for the users to set. Another good way 807 808 to get a view on what kind of parameters can be useful for users is to check directly for parameters in the functions used in the computational code and 809 identify which ones are important for the computation and might be critical 810 for users to set. These parameters can be provided with default values if the 811 user does not provide a custom value. An "advanced parameters" collapsible 812 section can also be implemented to keep the interface simple while still 813 814 permitting flexibility for experimented users. Finally, to check if a workflow is properly generalised, one can seek input files of different origins from open 815 data repositories or ask scientists to test their tools. 816

It is impossible to prevent all possible misuses of software and such events occur also when using command-line functions. Implementation of error and warning messages in the computing code is the best way to avoid misuse (*e.g.* wrong input format or parameter selection). One can also use the

interface, the help section of tools, and training to help users to set 821 parameters properly and raise red flags on the use of tools and workflows 822 (e.g. the tool cannot be used on some types of data, types of modelling 823 interact badly with some parameters settings or data distributions). If 824 possible, implementing verification steps in the tools to give feedback to the 825 user on how the computation went is also a good way for the user to get 826 hindsight on the results (e.g. quantity of data that couldn't be used in the tool, 827 828 models' evaluation variables, summary plots).

(k) To verify tools syntax (lint), run unitary tests (test), and deploy a local 829 Galaxy server to test tools interface (serve), one must use Planemo, the 830 Galaxy Software Development Kit (Bray et al., 2023). Planemo is a command-831 used Linux environment (see line tool on а documentation 832 https://planemo.readthedocs.io/en/latest. For Windows users, Planemo can 833 work on a WSL (Windows Subsystem for Linux) or using cloud development 834 environment like GitPod. Galaxy Tool development can take many forms; the 835 computational code can be developed beforehand on the local environment 836 or, together with the XML file and be tested directly through a local interface 837 deployed for testing. Each strategy has different pros and cons depending on 838 the type of analytical procedure, the origin of the workflow, and the 839 developer personal preference and knowledge. 840

(I) When ready, tool(s) can be proposed to a collaborative Galaxy tool
 repository (for ecology: https://github.com/galaxyecology/tools-ecology; see
 box. 2 for procedure on GitHub) for peer-review by the community.

844 **Box 2** - Definitions of Git terminology and procedure for proposing a 845 tool to a Galaxy repository

(m) Once all developed tools are available on the Galaxy server, one can
build a workflow as a user would do, share it and eventually write a training
on the use of the workflow, see section "as a trainer".

849 Guidelines "as a trainer"

Main steps of the implementation of an analytical procedure on Galaxy as a trainer are represented on figure 7.

Fork: Act of creating a copy of a repository in one's personal space

Commit: Act of submitting a modification to a file

Pull Request (PR): Act of proposing one or several Commit(s) to be integrated

Merge: Act of accepting the PR and integrate the modification proposed on the repository

One has to fork the repository to add their new tool with a Commit and propose a PR against the original Galaxy repository with a brief description of the aims of developed tool(s) (PR example: https://github.com/galaxyecology/tools-ecology/pull/50). When a PR is opened on the repository, verification ("Check jobs") of the tool(s) compatibility, syntax, development good practices and proper running are made automatically. If there are problems, one can check output logs of what went badly and try to correct it while scientists invested in the Galaxy community give feedback on the tool(s). When checks are finally passed and code is peer-reviewed by the community, the PR is merged and the tool(s) made available on the Galaxy ToolShed within a few days. One may then ask for tool installation on any server (see box. 1 Ask for tool installation).

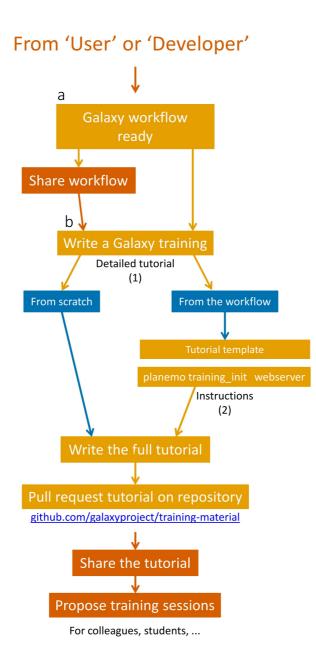

852

| 853 | Figure 7 - Decision tree and framework for Galaxy trainers. Orange           |  |  |
|-----|------------------------------------------------------------------------------|--|--|
| 854 | boxes represent actions, blue boxes represent possible situations one        |  |  |
| 855 | may encounter during the process and red boxes represent shareable           |  |  |
| 856 | steps where one could stop and still attain better reproducibility and       |  |  |
| 857 | FAIRness. Letters at the top left of boxes indicate which paragraph it       |  |  |
| 858 | refers to in the text.                                                       |  |  |
| 859 | Links: (1) https://training.galaxyproject.org/training-                      |  |  |
| 860 | material/topics/contributing/tutorials/create-new-tutorial/tutorial.html (2) |  |  |
| 861 | https://training.galaxyproject.org/training-                                 |  |  |
| 862 | material/topics/contributing/tutorials/create-new-                           |  |  |
| 863 | tutorial/tutorial.html#create-the-skeleton-of-the-tutorial                   |  |  |

(a) When an analytical procedure is built on Galaxy, one can extract a
 workflow from the history created. This workflow can be modified afterward
 to add annotations, comments, and flags. To make their workflow more
 generalised, one can leave parameters empty and users will have to set
 these parameters each time the workflow is launched. This workflow can be

shared to contribute to Galaxy. Ultimately, it could be submitted to IWC and
be made available on WorkflowHub and/or Dockstore.

(b) Eventually, one can write a tutorial on the GTN or a blog post on the 871 Galaxy Community Hub to get better visibility and broadcast valuable 872 elements on the use of the workflow. GTN tutorials are written in markdown. 873 One can start from scratch, but it is easier to start from a template generated 874 from an existing Galaxy workflow using the dedicated webserver 875 876 (https://ptdk.apps.galaxyproject.eu) or the command-line software Planemo (documentation: https://planemo.readthedocs.io/en/latest). Indeed. 877 this approach only requires adding any needed explanations between the auto-878 generate "hands-on" boxes containing tools and parameters instructions. 879 Many tutorials explain the different ways to contribute to the GTN (e.g. 880 tutorials, slides, videos, training sessions, guizzes) in the contributing topic 881 the GTN: https://training.galaxyproject.org/training-882 on material/topics/contributing Introduction on the creation of a new hands-on 883 tutorial is detailed in this tutorial: https://training.galaxyproject.org/training-884 material/topics/contributing/tutorials/create-new-tutorial/tutorial.html. Like 885 tools, contributions to Galaxy Training Material are proposed through GitHub 886 (https://github.com/galaxyproject/training-material). Available tutorials are 887 publicly and freely available and can be openly shared to colleagues and 888 students and be used during courses and training sessions. 889

890

891

892 893 Appendices

**Table S1** - Barriers and solutions to data and code-sharing raised by Gomes *et al.* (2022), along with corresponding solutions on the Galaxy platform.

| Barriers      | Solutions and arguments from Gomes et al. (2022)        | How Galaxy addresses the barrier                                              |
|---------------|---------------------------------------------------------|-------------------------------------------------------------------------------|
| Unclear       | Use FAIR principles                                     | FAIR and workflow-oriented platform                                           |
| sharing       | Try, even if it is not perfect                          | Easy sharing of computational procedures ("Galaxy history"                    |
| process       | Look for online resources                               | and/or workflow) as a link or a file attached to a publication                |
|               | Ask editorial support staff and institutional libraries | Available online resources and forums for help                                |
| Complex       | Process and clean data with reproducible code           | Reproducible workflows and visualisation of analytical                        |
| workflows     | Detailed description of data processing steps           | procedure with the interface (fig. 3)                                         |
|               | Use non-proprietary files or softwares                  | "Galaxy history" tracks provenance of outputs and details of the              |
|               | Avoid manual tasks                                      | data processing steps                                                         |
|               |                                                         | Possibility to add annotations and write a tutorial                           |
|               |                                                         | Open source platform                                                          |
|               |                                                         | Manual tasks can be recorded in workflows                                     |
| Large data    | Free cloud storage                                      | Free cloud storage (storage extension on demand) and High                     |
| files         | Bundle smaller datasets                                 | Performance Computing                                                         |
| Insecurity    | Share to trusted peers and/or on pre-prints servers     | "Galaxy history" and workflow record the whole analytical                     |
|               | before formal peer-review                               | procedure, it is private by default and can be shared to specific             |
|               | Review before publication ensues in higher-quality      | users or through a link making review by trusted peers easier                 |
|               | results                                                 | and faster before public sharing                                              |
|               | Foster an inclusive environment promoting growth        | Peer-reviewed tools                                                           |
|               | over criticism and shame                                |                                                                               |
|               | "Perfect code" doesn't exist                            |                                                                               |
| Unclear value | Uncertainty about potential reuse should not            | Sharing an analytical procedure is not only relevant for others'              |
|               | present a barrier to sharing                            | reuse but also for collaboration, peer review, and teaching                   |
|               |                                                         | Sharing tools or workflows with Galaxy enables overcoming this<br>uncertainty |
|               |                                                         | Methods of the note aims to facilitate this process and ensure it             |
|               |                                                         | is properly made, adding a layer of clarity regarding the value of            |
|               |                                                         | shared codes                                                                  |
| Inappropriate | Metadata information with thorough description of       | Raise major red flags or potential misuse in the help section                 |
| use           | datasets and processes, terms and consideration of      | and/or in the tool execution by validating input before tool                  |

|                      | reuse and any limitations, assumptions, caveats, and<br>shortcomings<br>Include contact information                                                                                                    | execution.<br>Implemented errors and warnings in the code to prevent<br>directly prohibitive use of tools.<br>Write execution suggestions and guidelines in the workflow<br>annotations and/or associated tutorial.<br>Possibility to produce editable report when executing a<br>workflow or from the "Galaxy history"                                                                                                    |
|----------------------|----------------------------------------------------------------------------------------------------|----------------------------------------------------------------------------------------------------|
| Rights               | Use open repositories instead of attaching code and<br>data directly to the article as supplementary<br>material<br>Use data and code licenses<br>Seek for help with institutional libraries and offices<br>dedicated to copyright, open science and<br>commercialisation                      | Open-source platform and tools shared through public servers<br>prevents copyright issues<br>Each Galaxy tool related code must have a license. Annotation of<br>workflows with license<br>Use of GitHub (or GitLab) to share code and workflows                                                                                                    |
| Sensitive<br>content | Aggregating, generalising or anonymising data                                                                                                    | Sharing data and analytical procedure is up to the user<br>Available tool to anonymise geographical coordinates on Galaxy                                                                                                    |
| Transient<br>storage | Archive data in permanent repositories<br>Avoid proprietary files (e.g. Microsoft suite files)<br>Use tools to promote backwards compatibility and<br>portability of softwares and packages within<br>different operating systems (e.g. containers, Jupyter<br>notebooks)                      | Use of Software Heritage through GitHub to archive code<br>Promotes non-proprietary files (e. g. TSV, fasta)<br>Version-controlled tools to ensure the consistency and<br>persistence of analyses even over updates<br>Conda package manager and BioContainers to ensure cross-<br>operating system compatibility for any programming language<br>Containerisation to ensure cross-infrastructure compatibility<br>(Grüning <i>et al.</i> , 2018)<br>Possibility to execute and share Jupyter notebooks<br>Development repositories available in the Galaxy ToolShed |
| Scooping             | Data and code sharing increases opportunities for<br>collaborations<br>Use pre-print servers to make first claim to a<br>research project<br>"Those who collect data and develop code remain<br>best positioned to undertake future analyses" (pp. 6)                                          | Credit of tools are displayed on the interface<br>Users creating a "Galaxy history" can export a reference list of<br>each tool used, facilitating credit attribution<br>Data can be shared privately through a link while being prepared<br>for publication, or while under embargo.                                                                                                    |
| Lack of time         | "Despite the upfront time required, sharing research<br>data and code can ultimately save time for individual<br>researchers and their collaborators, as well as for<br>others who want to reuse it" (pp.7)<br>Begin the research project taking account of future<br>sharing of data and code | More time-consuming in the short term as learning to use a new<br>tool is time-costly but time is saved in the long-run as analyses<br>can be re-executed with different parameters, data, or by<br>different users<br>It can help reduce peer review time with possible reproduction<br>of results and easy access to analysis details through the<br>workflow interface                                                                                                    |
| Lack of incentives   | "Sharing data and code can increase visibility and<br>recognition of a researcher within the scientific<br>community []. It can also help develop open<br>science habits that increase efficiency, and<br>contribute to a better understanding of one's own<br>data and code" (pp.7)           | Facilitates sharing and reuse of analytical methods, broader<br>citations of the article associated with the analysis or<br>collaborations could naturally emerge                                                                                                    |

#### 894

# Acknowledgements

Authors want to thank Sandrine Pavoine for its highly relevant and helpful advices and reviews on both the content and the form of the article.

- 897 Authors contribution statement
- 898 C. R. drafted the article text, tables, and figures.

C. R. conceptualised the atomisation – generalisation framework with J.-B.M. and Y. L.B. while working on the development of Galaxy workflows.

- 901 J.-B. M. and Y. L.B. reviewed and helped rewrite many parts of the draft.
- 902 Y. R. and D. P. helped inspire and were invested in the early design of the 903 article.

904 M. J. and P. S. tested and approved the appliance of the framework.

O. N., M. J., Y. R., M. E., B. B., A. F., H. R. and S. H. highly enhanced the quality of the redaction in both form and content at several stages of the draft. 908 H. R, S. H., B. B., A. F., and B. G. are involved in the Galaxy-E initiative and provided many advices on the redaction of the article and/or on the 909 development of the initiative. 910

M. E. and G. M. are involved in Antarctic-oriented Galaxy tool and workflow 911 912 development coordination.

913 C. B., R. L., A. M., Y. B., A. A., T. V. and V. C. developped scripts, tools 914 and/or Galaxy workflows to contribute to the Galaxy-E initiative.

E. A. developped R scripts and apps used to integrate R Shiny apps as 915 Galaxy interactive tools and initiate "Research Data management Galaxy 916 tools". 917

918

E. M. and C. U. developed the first training materials for Galaxy-E. 919 E. T. worked on the use of the first Galaxy-E analysis.

M. D., G. L. and R. J. were coordinating the prefiguration of Galaxy-E 920 through the 65 Millions d'Observateurs project. 921

Additionnally, all authors reviewed and approved the article draft. 922

#### Funding

Funding were provided by the European Union through the Erasmus+ 924 project; the Agence Nationale de la Recherche through the 65 Million 925 d'Observateurs and the IA-Biodiv projects; the French National Fund for Open 926 Science through the OpenMetaPaper project; the European commission 927 through the H2020, the EOSC-Pillar, and the H2020 GAPARS projects; the GO 928 FAIR initiative through the BiodiFAIRse Implementation Network; the Blue 929 Nature Alliance; and the Antarctic and Southern Ocean Coalition. Finally, 930 931 funding by the French Ministry of Higher Education and Research were provided for the "Pôle national de données de biodiversité" e-infrastructure. 932

933

923

# Conflict of interest disclosure

The authors declare that they comply with the PCI rule of having no 934 financial conflicts of interest in relation to the content of the article. 935

936

# References

Archmiller AA, Johnson AD, Nolan J, Edwards M, Elliott LH, Ferguson JM, 937 Iannarilli F, Vélez J, Vitense K, Johnson DH, Fieberg J (2020) Computational 938 Reproducibility in The Wildlife Society's Flagship Journals. Journal of 939 940 Wildlife Management, 84, 1012–1017. https://doi.org/10.1002/JWMG.21855 Batut B, Hiltemann S, Bagnacani A, Baker D, Bhardwaj V, Blank C, 941 Bretaudeau A, Brillet-Guéguen L, Čech M, Chilton J, Clements D, Doppelt-942 Azeroual O, Erxleben A, Freeberg MA, Gladman S, Hoogstrate Y, Hotz HR, 943 Houwaart T, Jagtap P, Larivière D, Le Corguillé G, Manke T, Mareuil F, 944 Ramírez F, Ryan D, Sigloch FC, Soranzo N, Wolff J, Videm P, Wolfien M, 945 Wubuli A, Yusuf D, Taylor J, Backofen R, Nekrutenko A, Grüning B (2018) 946 Community-Driven Data Analysis Training for Biology. Cell Systems, 6, 947 752-758. https://doi.org/10.1016/j.cels.2018.05.012 948

Berthold MR, Cebron N, Dill F, Gabriel TR, Kötter T, Meinl T, Ohl P, Sieb C, 949 950 Thiel K, Wiswedel B (2007) KNIME: The Konstanz Information Miner. Studies

- in Classification, Data Analysis, and Knowledge Organization, 319–326.
   https://doi.org/10.1007/978-3-540-78246-9\_38
- Borgman CL (2020) Qu'est-ce que le travail scientifique des données? Big
   data, little data, no data. https://doi.org/10.4000/BOOKS.OEP.14692
- Bray S, Chilton J, Bernt M, Soranzo N, van den Beek M, Batut B, Rasche H,
  Čech M, Cock PJA, Grüning B, Nekrutenko A (2023) The Planemo toolkit for
  developing, deploying, and executing scientific data analyses in Galaxy
  and beyond. *Genome Research*, **33**, 261–268.
  https://doi.org/10.1101/gr.276963.122
- Carroll S, Garba I, Figueroa-Rodríguez O, Holbrook J, Lovett R, Materechera S,
   Parsons M, Raseroka K, Rodriguez-Lonebear D, Rowe R, Sara R, Walker J,
   Anderson J, Hudson M (2020) The CARE Principles for Indigenous Data
   Governance. *Data Science Journal*, **19**, 43. https://doi.org/10.5334/dsj 2020-043
- 965 Casajus N. (2023) {rcompendium} {An} {R} package to create a package or
   966 research compendium structure.
- Cohen-Boulakia S, Belhajjame K, Collin O, Chopard J, Froidevaux C, Gaignard 967 A, Hinsen K, Larmande P, Bras Y Le, Lemoine F, Mareuil F, Ménager H, 968 Pradal C, Blanchet C (2017) Scientific workflows for computational 969 reproducibility in the life sciences: Status, challenges and opportunities. 970 Generation 971 Future Computer Systems, 75, 284-298. https://doi.org/10.1016/j.future.2017.01.012 972
- 973 Crusoe MR, Abeln S, Iosup A, Amstutz P, Chilton J, Tijanić N, Ménager H,
   974 Soiland-Reyes S, Goble C (2022) Methods Included: Standardizing
   975 Computational Reuse and Portability with the Common Workflow Language.
   976 Communications of the ACM, 65, 54–63. https://doi.org/10.1145/3486897
- Culina A, van den Berg I, Evans S, Sánchez-Tójar A (2020) Low availability of
   code in ecology: A call for urgent action. *PLOS Biology*, **18**, e3000763.
   https://doi.org/10.1371/JOURNAL.PBIO.3000763
- Di Cosmo R, Zacchiroli S (2017) Software Heritage: Why and How to Preserve
   Software Source Code.
- Di Tommaso P, Chatzou M, Floden EW, Barja P., Palumbo E, Notredame C
  (2017) Nextflow enables reproducible computational workflows. *Nature Biotechnology*, **35**, 316–319. https://doi.org/10.1038/nbt.3820
- Ellemers N (2021) Science as collaborative knowledge generation. British
   Journal of Social Psychology, 60, 1–28. https://doi.org/10.1111/BJSO.12430
- 987 EMBL Australia Bioinformatics Resource (2013) Community Survey Report
   988 https://www.embl-abr.org.au/news/braembl-community-survey-report 989 2013/
- Emery NC, Crispo E, Supp SR, Farrell KJ, Kerkhoff AJ, Bledsoe EK, O'Donnell KL,
   McCall AC, Aiello-Lammens ME (2021) Data Science in Undergraduate Life
   Science Education: A Need for Instructor Skills Training. *BioScience*, **71**,
   1274–1287. https://doi.org/10.1093/BIOSCI/BIAB107
- European Commission, Directorate-General for Research and Innovation
   (2018) Cost-benefit analysis for FAIR research data: cost of not having
   FAIR research data. *Publications Office*. https://doi.org/10.2777/02999
- Fanelli D (2018) Is science really facing a reproducibility crisis, and do we
   need it to? Proceedings of the National Academy of Sciences of the United

- 999StatesofAmerica,**115**,2628-2631.1000https://doi.org/10.1073/pnas.1708272114
- Fang FC, Casadevall A (2015) Competitive Science: Is Competition Ruining
  Science? Infection and Immunity, 83, 1229–1233.
  https://doi.org/10.1128/IAI.02939-14
- Farley SS, Dawson A, Goring SJ, Williams JW (2018) Situating Ecology as a
   Big-Data Science: Current Advances, Challenges, and Solutions. *BioScience*,
   68, 563–576. https://doi.org/10.1093/BIOSCI/BIY068
- Field B, Booth A, Ilott I, Gerrish K (2014) Using the Knowledge to Action
   Framework in practice: a citation analysis and systematic review.
   Implementation Science, 9, 172. https://doi.org/10.1186/s13012-014-0172 2
- Goble C, Cohen-Boulakia S, Soiland-Reyes S, Garijo D, Gil Y, Crusoe MR,
   Peters K, Schober D (2020) FAIR Computational Workflows. *Data Intelligence*, 2, 108–121. https://doi.org/10.1162/dint\_a\_00033
- Gomes DGE, Pottier P, Crystal-Ornelas R, Hudgins EJ, Foroughirad V, Sánchez Reyes LL, Turba R, Martinez PA, Moreau D, Bertram MG, Smout CA, Gaynor
   KM (2022) Why don't we share data and code? Perceived barriers and
   benefits to public archiving practices. *Proceedings of the Royal Society B*,
   289, 20221113 https://doi.org/10.1098/rspb.2022.1113
- Gownaris NJ, Vermeir K, Bittner MI, Gunawardena L, Kaur-Ghumaan S,
   Lepenies R, Ntsefong GN, Zakari IS (2022) Barriers to Full Participation in
   the Open Science Life Cycle among Early Career Researchers. *Data Science Journal*, **21**, 2. https://doi.org/10.5334/DSJ-2022-002
- Green AJ, Figuerola J (2005) Recent advances in the study of long-distance
   dispersal of aquatic invertebrates via birds. *Diversity and Distributions*, **11**,
   149–156. https://doi.org/10.1111/j.1366-9516.2005.00147.x
- Grüning B, Chilton J, Köster J, Dale R, Soranzo N, van den Beek M, Goecks J,
  Backofen R, Nekrutenko A, Taylor J (2018) Practical Computational
  Reproducibility in the Life Sciences. *Cell Systems*, **6**, 631-635.
  https://doi.org/10.1016/j.cels.2018.03.014
- Hampton SE, Jones MB, Wasser LA, Schildhauer MP, Supp SR, Brun J,
  Hernandez RR, Boettiger C, Collins SL, Gross LJ, Fernández DS, Budden A,
  White EP, Teal TK, Labou SG, Aukema JE (2017) Skills and Knowledge for
  Data-Intensive Environmental Research. *BioScience*, **67**, 546–557.
  https://doi.org/10.1093/BIOSCI/BIX025
- Hardisty AR, Bacall F, Beard N, Balcázar-Vargas MP, Balech B, Barcza Z, 1035 Bourlat SJ, Giovanni R, Jong Y, Leo F, Dobor L, Donvito G, Fellows D, Guerra 1036 AF, Ferreira N, Fetyukova Y, Fosso B, Giddy J, Goble C, Güntsch A, Haines R, 1037 Ernst VH, Hettling H, Hidy D, Horváth F, Ittzés D, Ittzés P, Jones A, 1038 Kottmann R, Kulawik R, Leidenberger S, Lyytikäinen-Saarenmaa P, Mathew 1039 1040 C, Morrison N, Nenadic A, Hidalga AN, Obst M, Oostermeijer G, Paymal E, Pesole G, Pinto S, Poigné A, Fernandez FQ, Santamaria M, Saarenmaa H, 1041 Sipos G, Sylla KH, Tähtinen M, Vicario S, Vos RA, Williams AR, Yilmaz P 1042 (2016) BioVeL: A virtual laboratory for data analysis and modelling in 1043 biodiversity science ecology. 1044 and BMC Ecology, **16**, 49. https://doi.org/10.1186/S12898-016-0103-Y 1045

- Hiltemann S, Rasche H, Gladman S, Hotz HR, Larivière D, Blankenberg D, 1046 Jagtap PD, Wollmann T, Bretaudeau A, Goué N, Griffin TJ, Royaux C, Bras Y 1047 Le, Mehta S, Syme A, Coppens F, Droesbeke B, Soranzo N, Bacon W, 1048 Psomopoulos F, Gallardo-Alba C, Davis J, Föll MC, Fahrner M, Doyle MA, 1049 Serrano-Solano B, Fouilloux AC, van Heusden P, Maier W, Clements D, Heyl 1050 1051 F, Grüning B, Batut B (2023) Galaxy Training: A powerful framework for 1052 teaching! PLOS Computational Biology, 19, e1010752. https://doi.org/10.1371/JOURNAL.PCBI.1010752 1053
- 1054Ioannidis JPA (2022) Correction: Why Most Published Research Findings Are1055False.PlosMedicine,**39**,e1004085.1056https://doi.org/10.1371/JOURNAL.PMED.1004085
- 1057 Ivimey-Cook ER, Pick JL, Bairos-Novak K, Culina A, Gould E, Grainger M, Marshall B, Moreau D, Paquet M, Royauté R, Sanchez-Tojar A, Silva I, 1058 1059 Windecker S (2023) Implementing Code Review in the Scientific Workflow: 1060 Insiahts from Ecoloav and Evolutionary Biology. EcoEvoRxiv. https://doi.org/10.32942/X2CG64 1061
- Jenkins GB, Beckerman AP, Bellard C, Benítez-López A, Ellison AM, Foote CG, Hufton AL, Lashley MA, Lortie CJ, Ma Z, Moore AJ, Narum SR, Nilsson J, O'Boyle B, Provete DB, Razgour O, Rieseberg L, Riginos C, Santini L, Sibbett B, Peres-Neto PR (2023) Reproducibility in ecology and evolution: Minimum standards for data and code. *Ecology and Evolution*, **13**, e9961. https://doi.org/10.1002/ECE3.9961
- Keenan M, Cutler P, Marks J, Meylan R, Smith C, Koivisto E (2012) Orienting
  international science cooperation to meet global "grand challenges." *Science and Public Policy*, **39**, 166–177.
  https://doi.org/10.1093/SCIPOL/SCS019
- 1072 Knijn A, Michelacci V, Orsini M, Morabito S (2020) Advanced Research 1073 Infrastructure for Experimentation in genomicS (ARIES): a lustrum of 1074 Galaxy experience. *bioRxiv*. https://doi.org/10.1101/2020.05.14.095901
- 1075Köster J, Rahmann S (2012) Snakemake—a scalable bioinformatics workflow1076engine.1077Bioinformatics,1077https://doi.org/10.1093/bioinformatics/bts480
- Lai J, Lortie CJ, Muenchen RA, Yang J, Ma K (2019) Evaluating the popularity of R in ecology. *Ecosphere*, **10**, e02567. https://doi.org/10.1002/ECS2.2567
- Lamprecht A-L, Garcia L, Kuzak M, Martinez C, Arcila R, Martin Del Pico E,
   Dominguez Del Angel V, van de Sandt S, Ison J, Martinez PA, McQuilton P,
   Valencia A, Harrow J, Psomopoulos F, Gelpi JL, Chue Hong N, Goble C,
   Capella-Gutierrez S (2019) Towards FAIR principles for research software.
   Data Science, 3, 37-59. https://doi.org/10.3233/ds-190026
- Larcombe L, Hendricusdottir R, Attwood T, Bacall F, Beard N, Bellis L, Dunn W, Hancock J, Nenadic A, Orengo C, Overduin B, Sansone S, Thurston M, Viant M, Winder C, Goble C, Ponting C, Rustici G (2017) ELIXIR-UK role in bioinformatics training at the national level and across ELIXIR.
   *F1000Research*, **6**, 952. https://doi.org/10.12688/f1000research.11837.1
- Lin D, Crabtree J, Dillo I, Downs RR, Edmunds R, Giaretta D, De Giusti M,
   L'hours H, Hugo W, Jenkyns R, Khodiyar V, Martone ME, Mokrane M, Navale
   V, Petters J, Sierman B, Sokolova D V, Stockhause M, Westbrook J (2020)

- the TRUST Principles for digital repositories. *Scientific Data*, **7**, 144.
  https://doi.org/10.1038/s41597-020-0486-7
- Lortie CJ (2021) The early bird gets the return: The benefits of publishing your
   data sooner. *Ecology and Evolution*, **11**, 10736–10740.
   https://doi.org/10.1002/ECE3.7853
- McIntire EJB, Chubaty AM, Cumming SG, Andison D, Barros C, Boisvenue C, Haché S, Luo Y, Micheletti T, Stewart FEC (2022) PERFICT: A Re-imagined foundation for predictive ecology. *Ecology Letters*, 25, 1345–1351. https://doi.org/10.1111/ELE.13994
- 1102Michener WK (2015) Ten Simple Rules for Creating a Good Data Management1103Plan.PLOSComputationalBiology,11,e1004525.1104https://doi.org/10.1371/JOURNAL.PCBI.1004525
- Michener WK, Jones MB (2012) Ecoinformatics: Supporting ecology as a data intensive science. *Trends in Ecology and Evolution*, **27**, 85-93.
   https://doi.org/10.1016/j.tree.2011.11.016
- Minocher R, Atmaca S, Bavero C, McElreath R, Beheim B (2021) Estimating
  the reproducibility of social learning research published between 1955 and
  2018. Royal Society Open Science, 8, 210450.
  https://doi.org/10.1098/RSOS.210450
- Munafò MR, Nosek BA, Bishop DVM, Button KS, Chambers CD, Percie Du Sert
   N, Simonsohn U, Wagenmakers EJ, Ware JJ, Ioannidis JPA (2017) A
   manifesto for reproducible science. *Nature Human Behaviour*, 1, 0021.
   https://doi.org/10.1038/s41562-016-0021
- Natural Environment Research Council (2010, 2012) Most Wanted:
   Postgraduate Skills Needs in the Environment Sector.
- Plesser HE (2018) Reproducibility vs. Replicability: A brief history of a
   confused terminology. *Frontiers in Neuroinformatics*, **11**, 76.
   https://doi.org/10.3389/FNINF.2017.00076
- Powers SM, Hampton SE (2019) Open science, reproducibility, and
   transparency in ecology. *Ecological applications*, **29**, e01822.
   https://doi.org/10.1002/eap.1822
- Samota EK, Davey RP (2021) Knowledge and Attitudes Among Life Scientists
   Toward Reproducibility Within Journal Articles: A Research Survey.
   *Frontiers in Research Metrics and Analytics*, 6, 678554.
   https://doi.org/10.3389/FRMA.2021.678554
- Serrano-Solano B, Fouilloux A, Eguinoa I, Kalaš M, Grüning B, Coppens F
   (2022) Galaxy: A Decade of Realising CWFR Concepts. *Data Intelligence*, 4,
   358–371. https://doi.org/10.1162/dint\_a\_00136
- Soiland-Reyes S, Sefton P, Crosas M, Castro LJ, Coppens F, Fernández JM,
   Garijo D, Grüning B, La Rosa M, Leo S, Ó Carragáin E, Portier M, Trisovic A,
   Community R-C, Groth P, Goble C (2022) Packaging research artefacts with
   RO-Crate. *Data Science*, 5, 97–138. https://doi.org/10.3233/DS-210053
- Strijkers R, Cushing R, Vasyunin D, De Laat C, Belloum ASZ, Meijer R (2011)
   Toward executable scientific publications. *Procedia Computer Science*, 4,
   707-715. https://doi.org/10.1016/J.PROCS.2011.04.074
- The Galaxy Community (2022) The Galaxy platform for accessible,
   reproducible and collaborative biomedical analyses: 2022 update. *Nucleic acids research*, **50**, W345–W351. https://doi.org/10.1093/NAR/GKAC247

- Touchon JC, McCoy MW (2016) The mismatch between current statistical
  practice and doctoral training in ecology. *Ecosphere*, **7**, e01394.
  https://doi.org/10.1002/ECS2.1394
- Wilkinson MD, Dumontier M, Aalbersberg IjJ, Appleton G, Axton M, Baak A, 1144 Blomberg N, Boiten JW, da Silva Santos LB, Bourne PE, Bouwman J, Brookes 1145 1146 AJ, Clark T, Crosas M, Dillo I, Dumon O, Edmunds S, Evelo CT, Finkers R, Gonzalez-Beltran A, Gray AJG, Groth P, Goble C, Grethe JS, Heringa J, t 1147 Hoen PAC, Hooft R, Kuhn T, Kok R, Kok J, Lusher SJ, Martone ME, Mons A, 1148 Packer AL, Persson B, Rocca-Serra P, Roos M, van Schaik R, Sansone SA, 1149 Schultes E, Sengstag T, Slater T, Strawn G, Swertz MA, Thompson M, Van 1150 Der Lei J, Van Mulligen E, Velterop J, Waagmeester A, Wittenburg P, 1151 Wolstencroft K, Zhao J, Mons B (2016) Comment: The FAIR Guiding 1152 Principles for scientific data management and stewardship. Scientific Data, 1153 **3**, 1-9. https://doi.org/10.1038/sdata.2016.18 1154
- Williams JJ, Teal TK (2017) A vision for collaborative training infrastructure for
   bioinformatics. Annals of the New York Academy of Sciences, 1387, 54–60.
- 1157 https://doi.org/10.1111/NYAS.13207